### Programming Languages and Compilers (CS 421)

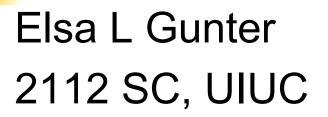

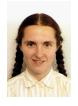

### http://courses.engr.illinois.edu/cs421

Based in part on slides by Mattox Beckman, as updated by Vikram Adve and Gul Agha

# Contact Information - Elsa L Gunter

- Office: 2112 SC
- Office hours:
  - Tuesday 12:00pm 1:30pm
  - Thursday 3:30pm 4:20pm
  - Also by appointment
- Email: egunter@illinois.edu

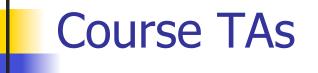

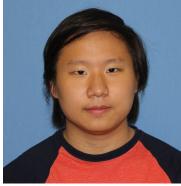

John Lee

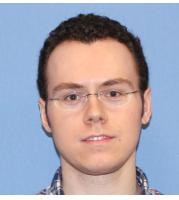

**Eric Huber** 

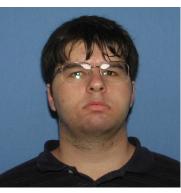

**Kevin Banker** 

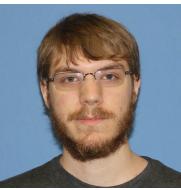

#### Tom Bogue

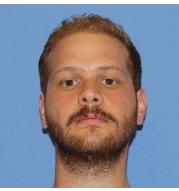

Deniz Arsan

# **Contact Information - TAs**

- Teaching Assistants Office: 0207 SC
- John Lee
  - Email: lee170@illinois.edu
  - Hours: Mon 10:00am 10:50am
     Fri 10:00am 10:50am
- Tom Bogue
  - Email: tbogue2@illinois.edu
  - Hours: Wed 10:00am 10:50am
     Fri 12:30pm 1:20pm

# Contact Information – TAs cont

### Kevin Banker

- Email: banker2@illinois.edu
- Hours: Tues 10:00am 10:50am
   Thurs 12:30pm 1:20pm

### Eric Huber

- Email: echuber2@illinois.edu
- Hours: Mon 3:30pm 4:20pm
   Wed 1:00pm 1:50pm

## Contact Information – TAs cont

### Deniz Arsan

- Email: darsan2@illinois.edu
- Hours: Mon 2:00pm 2:50pm

Wed 3:30pm - 4:20pm

### **Course Website**

- http://courses.engr.illinois.edu/cs421
- Main page summary of news items
- Policy rules governing course
- Lectures syllabus and slides
- MPs information about assignments
- Exams
- Unit Projects for 4 credit students
- Resources tools and helpful info
- FAQ

### Some Course References

No required textbookSome suggested references

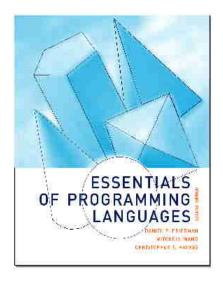

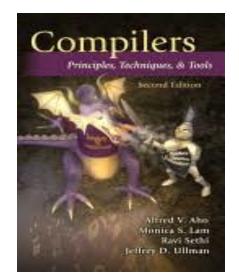

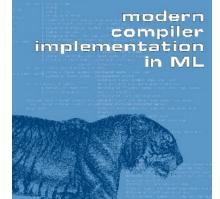

andrew w.appel

# Some Course References

- No required textbook.
- Pictures of the books on previous slide
- Essentials of Programming Languages (2nd Edition) by Daniel P. Friedman, Mitchell Wand and Christopher T. Haynes, MIT Press 2001.
- Compilers: Principles, Techniques, and Tools, (also known as "The Dragon Book"); by Aho, Sethi, and Ullman. Published by Addison-Wesley. ISBN: 0-201-10088-6.
- Modern Compiler Implementation in ML by Andrew W. Appel, Cambridge University Press 1998
- Additional ones for Ocaml given separately

### **Course Grading**

- Assignments 20%
  - About 12 Web-based Assignments (WA) (~7%)
    - May be converted to Hand Written (HW) if our web development is inadequate
  - About 8 MPs (in Ocaml) (~7%)
  - About 4 Labs (~6%)
  - All MPs Submitted by svn
    - MPs plain text code that compiles; HWs pdf
  - Late submission penalty for MLs and WA: 20% of assignments total value
- Two Midtersm (CBTF) %20 each
- Final (CBTF) %40

# **Computer-Based Testing Facility**

- Labs and exams in Computer-Based Testing Center (Basement of Granger)
  - Self-scheduled
  - Over a four day period
  - No extensions beyond the four day period
  - Fall back:
    - Labs become MPs
    - Exams are given in class on the date marked for the exam

### Course Assingments – WA & MP

- You may discuss assignments and their solutions with others
- You may work in groups, but you must list members with whom you worked if you share solutions or solution outlines
- Each student must write up and turn in their own solution separately
- You may look at examples from class and other similar examples from any source – cite appropriately
  - Note: University policy on plagiarism still holds cite your sources if you are not the sole author of your solution

### Programming Languages & Compilers

Three Main Topics of the Course

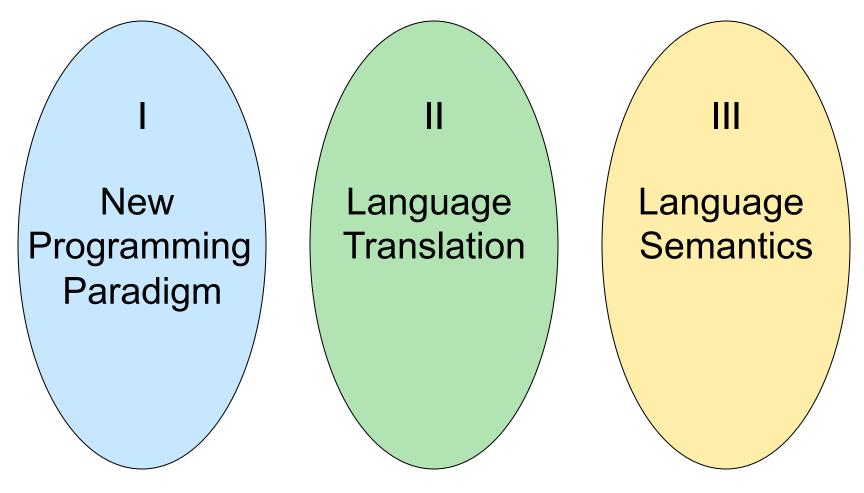

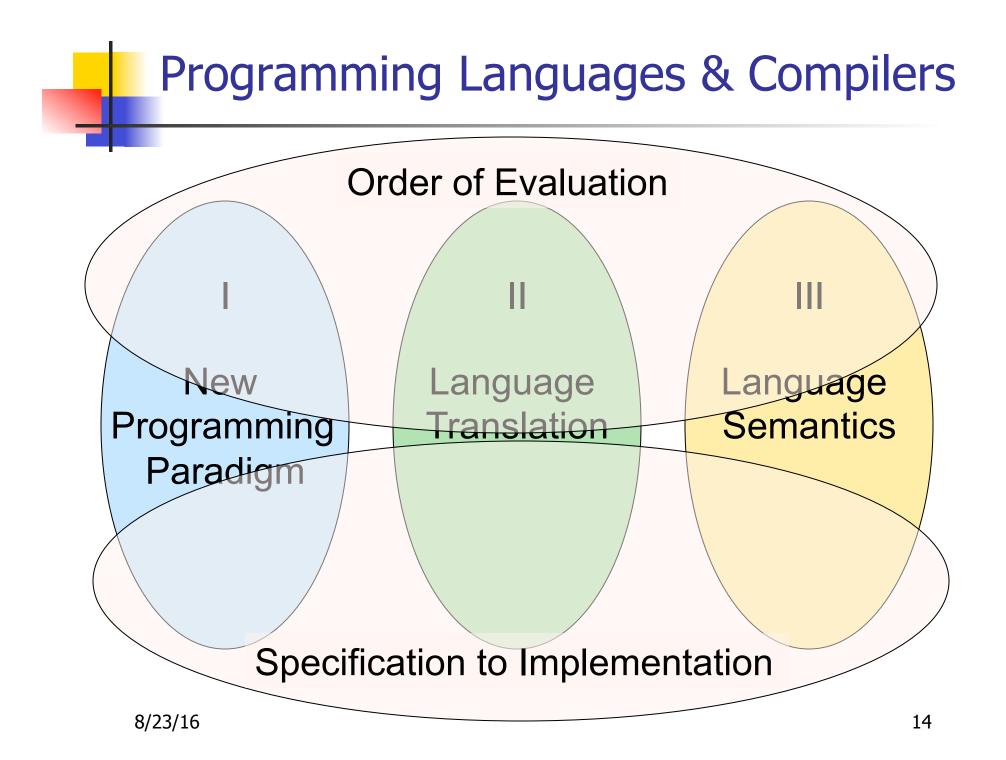

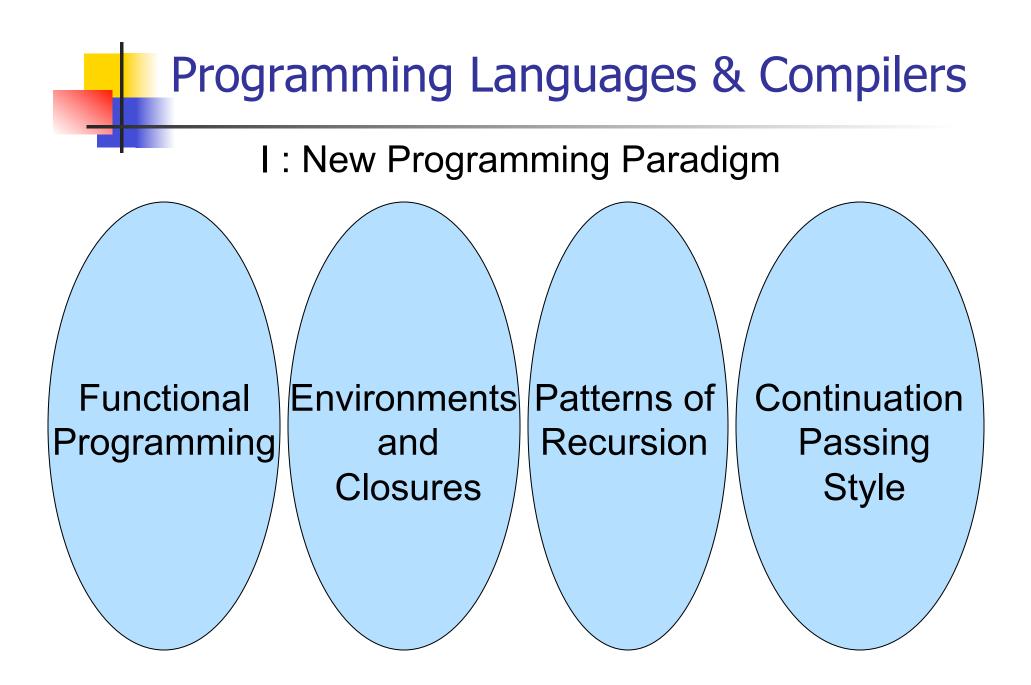

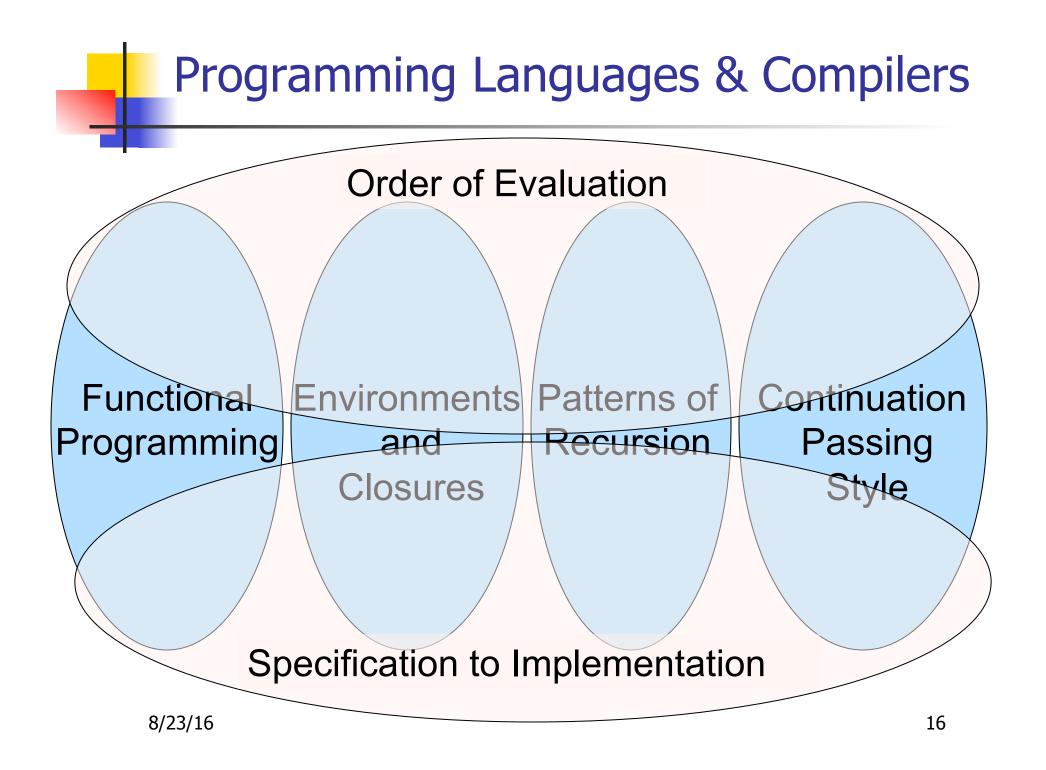

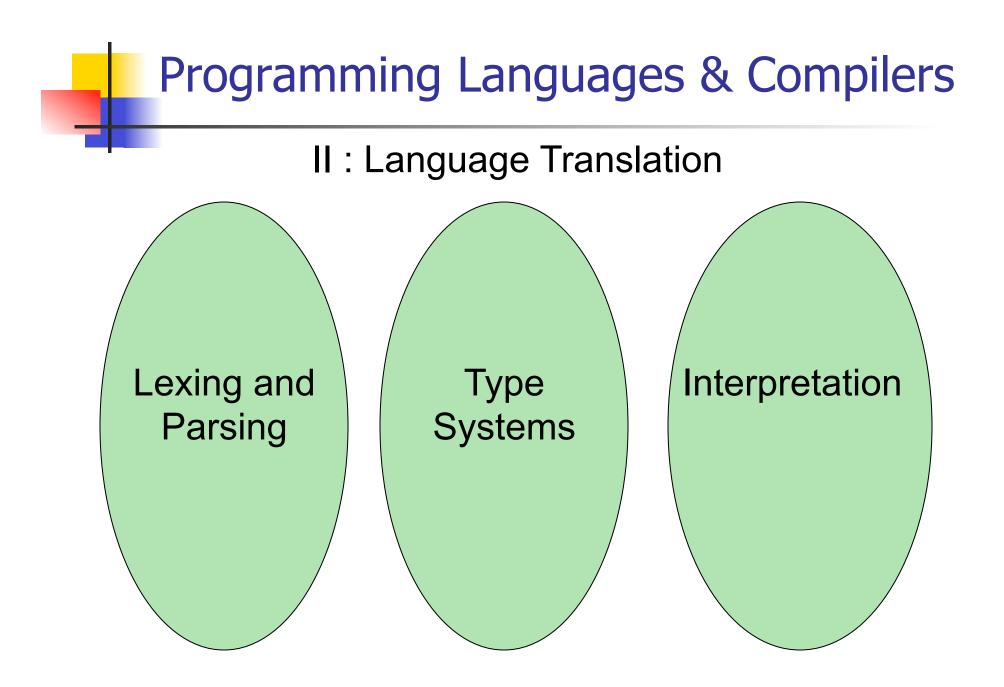

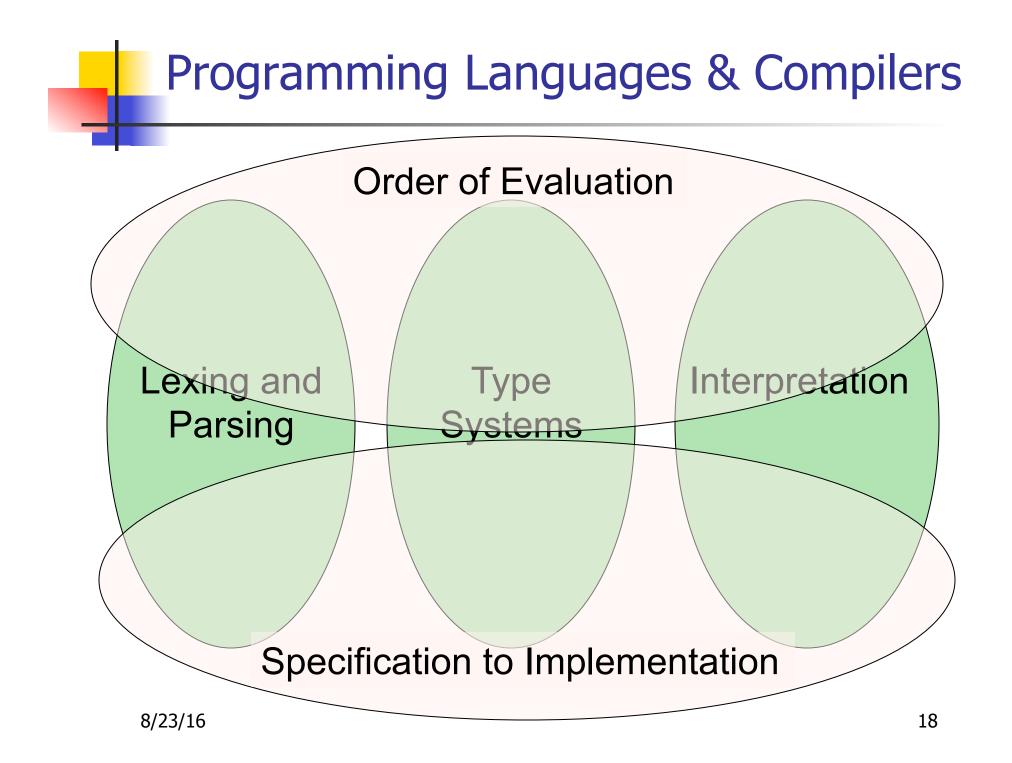

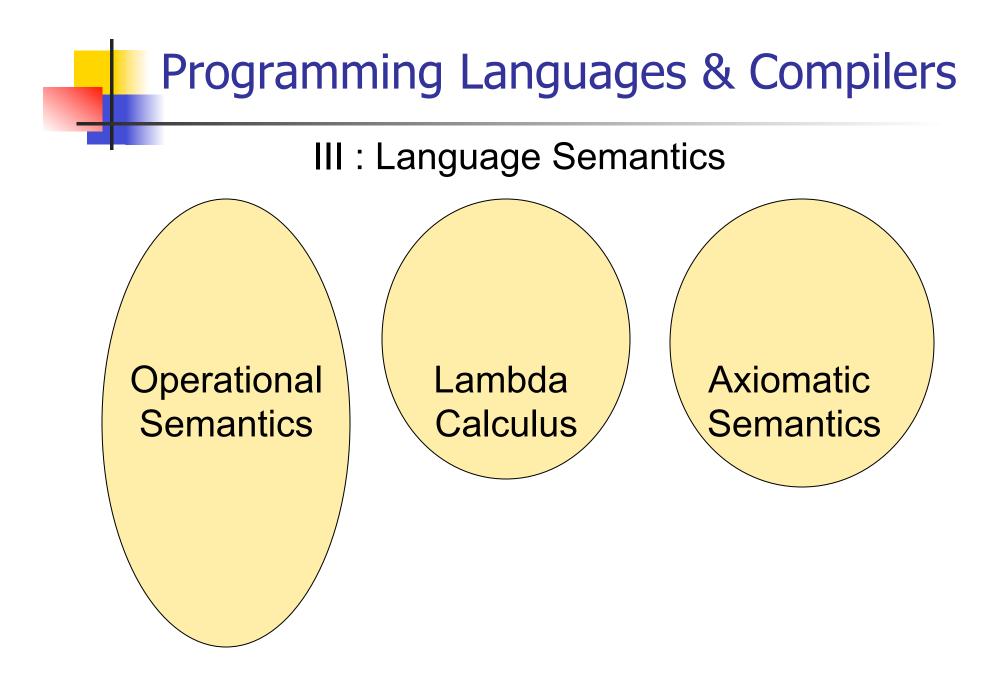

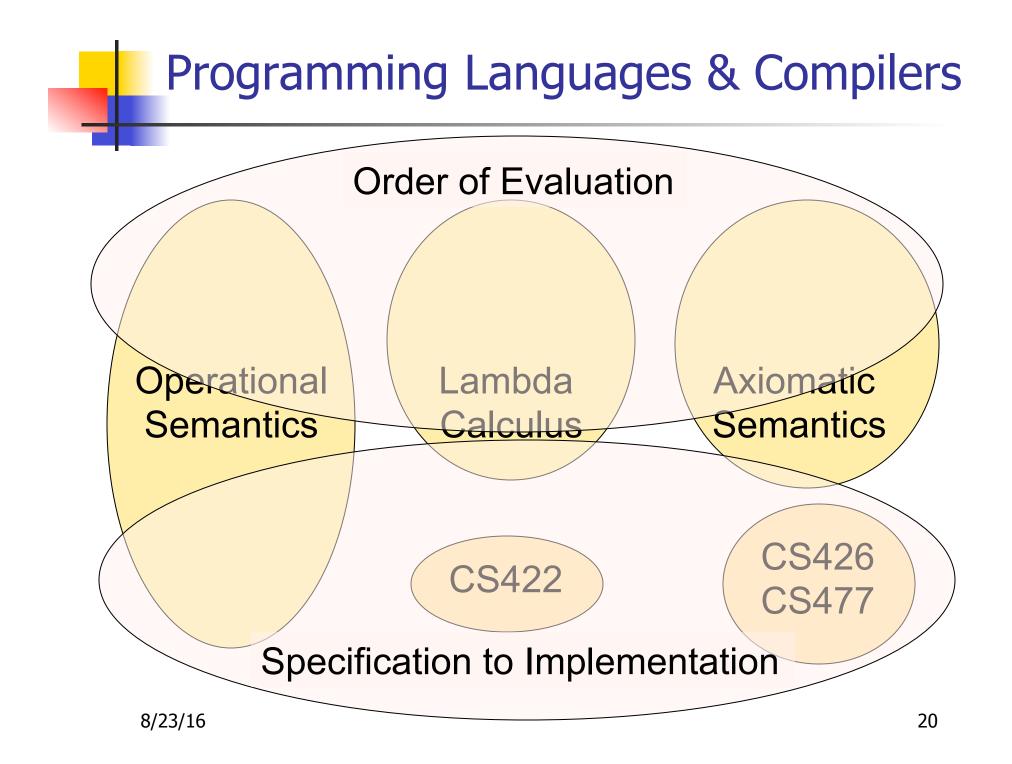

## **Course Objectives**

#### New programming paradigm

- Functional programming
- Environments and Closures
- Patterns of Recursion
- Continuation Passing Style

#### Phases of an interpreter / compiler

- Lexing and parsing
- Type systems
- Interpretation

#### Programming Language Semantics

- Lambda Calculus
- Operational Semantics
- Axiomatic Semantics

### OCAML

- Locally:
  - Compiler is on the EWS-linux systems at /usr/local/bin/ocaml

Globally:

- Main CAML home: <u>http://ocaml.org</u>
- To install OCAML on your computer see: <u>http://ocaml.org/docs/install.html</u>
- To run ocaml in a browser: <u>http://ocsigen.org/js\_of\_ocaml/2.8.1/files/</u> <u>toplevel/index.html</u>

## **References for OCaml**

Supplemental texts (not required):

- The Objective Caml system release 4.03, by Xavier Leroy, online manual
- Introduction to the Objective Caml Programming Language, by Jason Hickey
- Developing Applications With Objective Caml, by Emmanuel Chailloux, Pascal Manoury, and Bruno Pagano, on O' Reilly
  - Available online from course resources

# **OCAML Background**

- CAML is European descendant of original ML
  - American/British version is SML
  - O is for object-oriented extension
- ML stands for Meta-Language
- ML family designed for implementing theorem provers
  - It was the meta-language for programming the "object" language of the theorem prover
  - Despite obscure original application area, OCAML is a full general-purpose programming language

### Features of OCAML

- Higher order applicative language
- Call-by-value parameter passing
- Modern syntax
- Parametric polymorphism
  - Aka structural polymorphism
- Automatic garbage collection
- User-defined algebraic data types
- It's fast winners of the 1999 and 2000 ICFP Programming Contests used OCAML

## Why learn OCAML?

- Many features not clearly in languages you have already learned
- Assumed basis for much research in programming language research
- OCAML is particularly efficient for programming tasks involving languages (eg parsing, compilers, user interfaces)
- Industrially Relevant: Jane Street trades billions of dollars per day using OCaml programs
- Similar languages: Microsoft F#, SML, Haskell, Scala

# OCaml Intro Code

- A (possibly better, non-PowerPoint) text version of this lecture can be found at <u>http://course.engr.illinois.edu/class/cs421/</u> <u>lectures/ocaml-intro-shell.txt</u>
- For the OCAML code for today's lecture see

http://course.engr.illinois.edu/class/cs421/ lectures/ocaml-intro.ml

# Session in OCAML

% ocaml

**Objective Caml version 4.01** 

# (\* Read-eval-print loop; expressions and declarations \*)

- 2 + 3;; (\* Expression \*)
- : int = 5
- # 3 < 2;;

- : bool = false

#### No Overloading for Basic Arithmetic Operations

# 15 \* 2;; - : int = 30 # 1.35 + 0.23;; (\* Wrong type of addition \*) Characters 0-4: 1.35 + 0.23;; (\* Wrong type of addition \*) ^^^^

Error: This expression has type float but an expression was expected of type

int

- # 1.35 +. 0.23;;
- -: float = 1.58

## No Implicit Coercion

# 1.0 \* 2;; (\* No Implicit Coercion \*)
Characters 0-3:

1.0 \* 2;; (\* No Implicit Coercion \*)

Error: This expression has type float but an expression was expected of type int

## Sequencing Expressions

# "Hi there";; (\* has type string \*)

- : string = "Hi there"

# print\_string "Hello world\n";; (\* has type unit \*)
Hello world

- : unit = ()

# (print\_string "Bye\n"; 25);; (\* Sequence of exp \*)
Bye

- : int = 25

### Declarations; Sequencing of Declarations

```
# let x = 2 + 3; (* declaration *)
val x : int = 5
# let test = 3 < 2;;
val test : bool = false
# let a = 1 let b = a + 4;; (* Sequence of dec
  *)
val a : int = 1
val b : int = 5
```

### Environments

- Environments record what value is associated with a given identifier
- Central to the semantics and implementation of a language
- Notation

 $\rho = \{name_1 \rightarrow value_1, name_2 \rightarrow value_2, ...\}$ Using set notation, but describes a partial function

- Often stored as list, or stack
  - To find value start from left and take first match

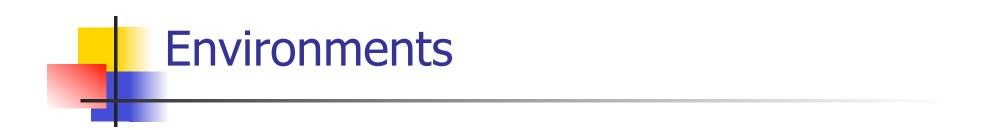

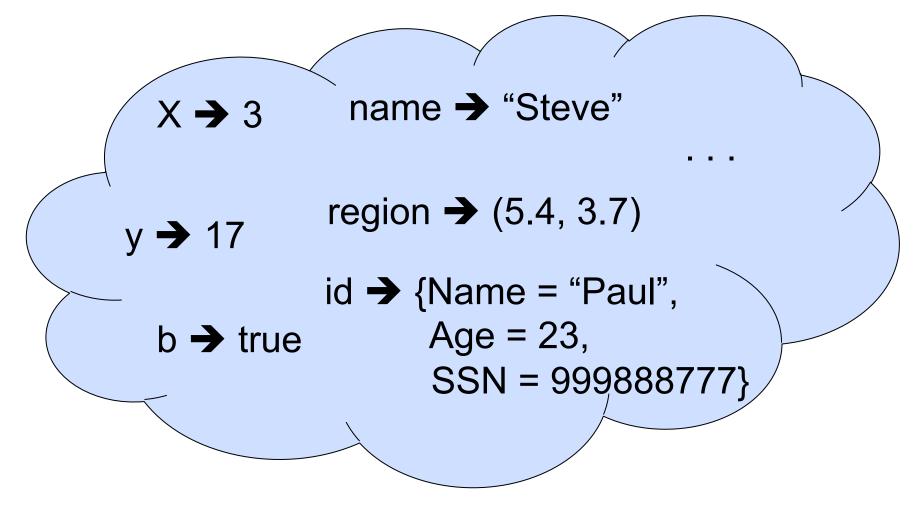

### **Global Variable Creation**

# 2 + 3;; (\* Expression \*) // doesn't affect the environment # let test = 3 < 2; (\* Declaration \*) val test : bool = false //  $\rho_1 = \{\text{test} \rightarrow \text{false}\}$ # let a = 1 let b = a + 4;; (\* Seq of dec \*) //  $\rho_2 = \{b \rightarrow 5, a \rightarrow 1, \text{test} \rightarrow \text{false}\}$ 

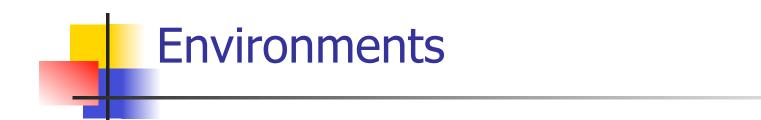

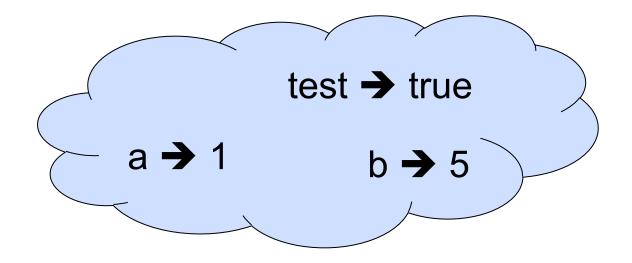

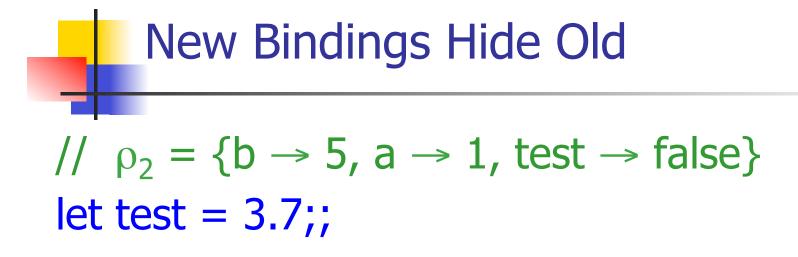

What is the environment after this declaration?

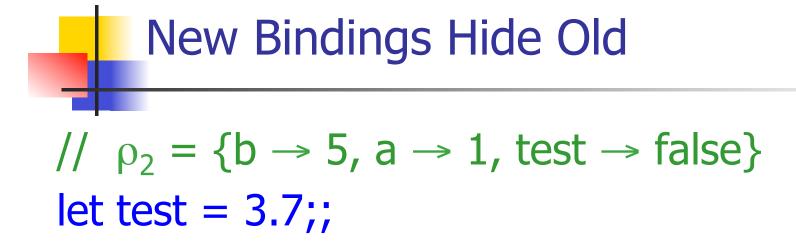

What is the environment after this declaration?

// 
$$\rho_3 = \{\text{test} \rightarrow 3.7, a \rightarrow 1, b \rightarrow 5\}$$

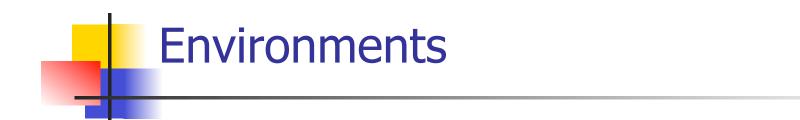

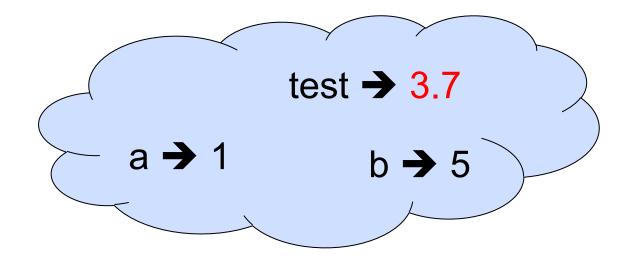

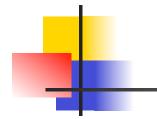

# Now it's your turn

## You should be able to do WA1 Problem 1 , parts (\* 1 \*) and (\* 2 \*)

#### Local Variable Creation

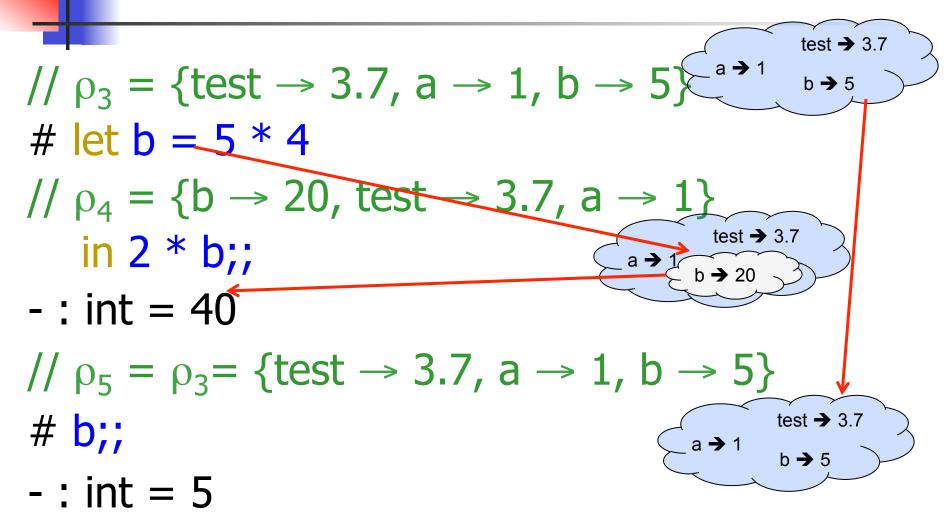

#### Local let binding

test → 3.7 \_ a → 1 //  $\rho_5 = \{\text{test} \rightarrow 3.7, a \rightarrow 1, b \rightarrow 5\}$ b **→** 5 # let c = //  $\rho_6 = \{b \rightarrow 2\} + \rho_3$ // ={b  $\rightarrow$  2, test  $\rightarrow$  3.7, a  $\rightarrow$  1} in b \* b;; val c : int = 4//  $\rho_7 = \{c \rightarrow 4, test \rightarrow 3.7, a \rightarrow 1, b \rightarrow 5\}$ # b;; -: int = 5

#### Local let binding

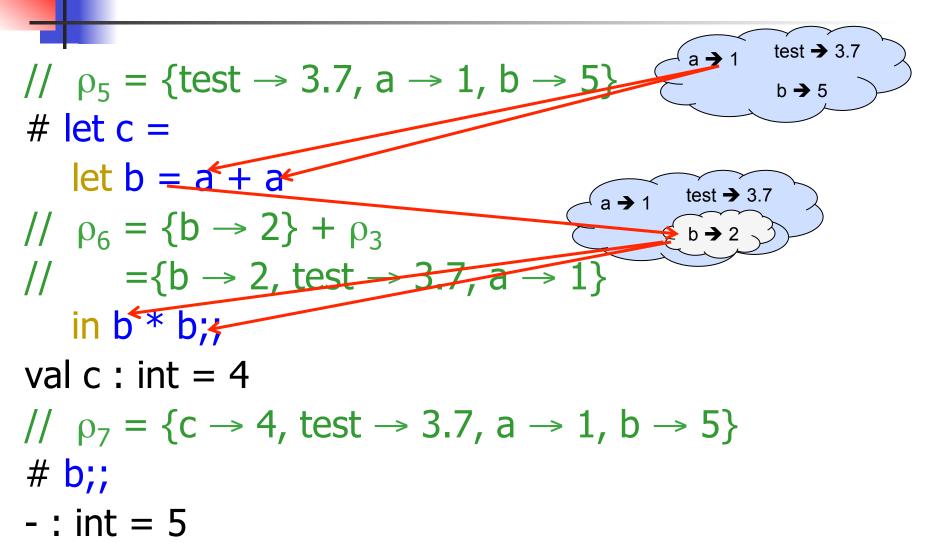

#### Local let binding

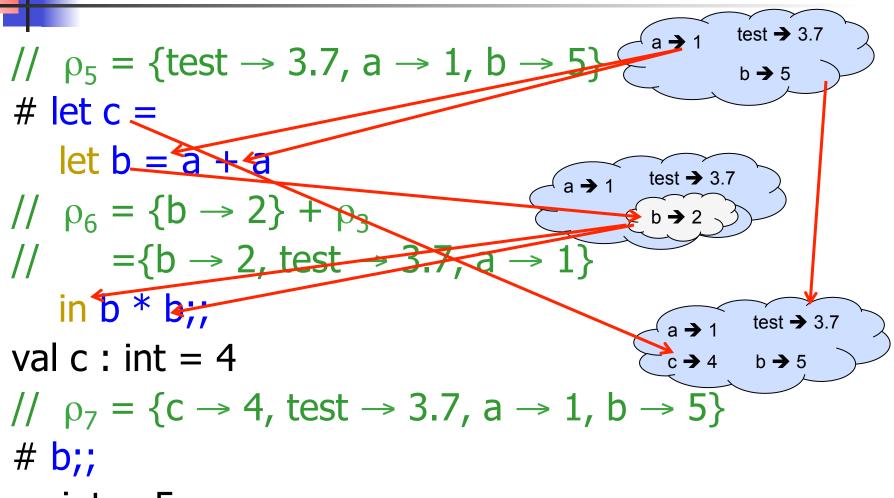

-: int = 5

8/23/16

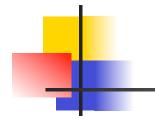

# Now it's your turn

## You should be able to do WA1 Problem 1 , parts (\* 3 \*) and (\* 4 \*)

### Booleans (aka Truth Values)

# true;;

- -: bool = true
- # false;;
- -: bool = false
- //  $\rho_7 = \{c \rightarrow 4, test \rightarrow 3.7, a \rightarrow 1, b \rightarrow 5\}$ # if b > a then 25 else 0;;
- : int = 25

### **Booleans and Short-Circuit Evaluation**

- # 3 > 1 <u>&&</u> 4 > 6;;
- : bool = false
- # 3 > 1 || 4 > 6;;
- : bool = true
- # (print\_string "Hi\n"; 3 > 1) || 4 > 6;; Hi
- : bool = true
- # 3 > 1 || (print\_string "Bye\n"; 4 > 6);;
- : bool = true
- # not (4 > 6);;
- : bool = true

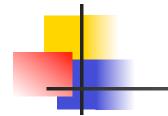

# Now it's your turn

# You should be able to do WA1 Problem 1, part (\* 5 \*)

#### Tuples as Values

//  $\rho_7 = \{c \rightarrow 4, \text{ test} \rightarrow 3.7, a \rightarrow 1, b \rightarrow 5\}$   $a \rightarrow 1, b \rightarrow 5\}$ # let s = (5, "hi", 3.2);; val s : int \* string \* float = (5, "hi", 3.2)

$$\begin{array}{c} // \hspace{0.1cm} \rho_8 = \{ s \rightarrow (5, \hspace{0.1cm} "hi", \hspace{0.1cm} 3.2), \\ c \rightarrow 4, \hspace{0.1cm} test \rightarrow 3.7, \\ a \rightarrow 1, \hspace{0.1cm} b \rightarrow 5 \} \end{array} \begin{array}{c} a \rightarrow 1 \\ s \rightarrow (5, \hspace{0.1cm} "hi", \hspace{0.1cm} 3.2) \\ s \rightarrow (5, \hspace{0.1cm} "hi", \hspace{0.1cm} 3.2) \\ s \rightarrow (5, \hspace{0.1cm} "hi", \hspace{0.1cm} 3.2) \\ \end{array} \right)}$$

#### Pattern Matching with Tuples

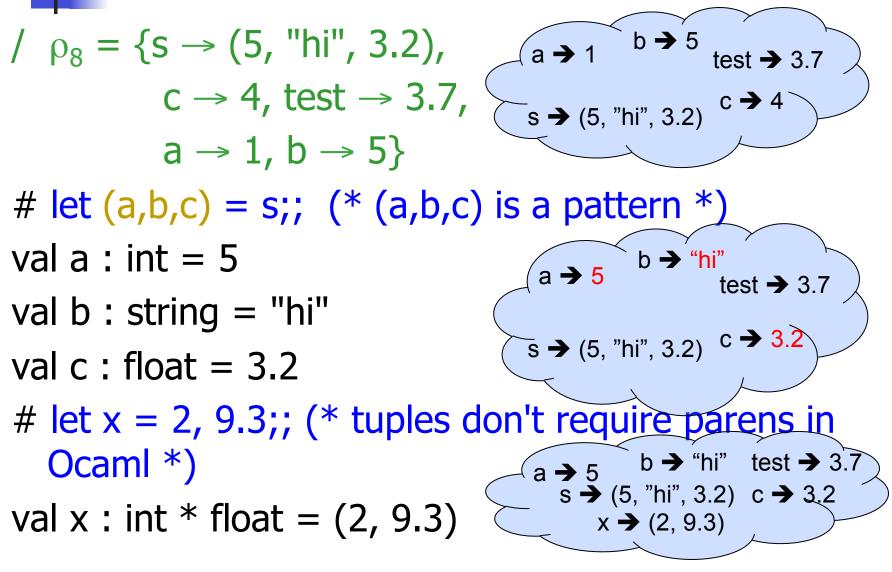

#### **Nested Tuples**

# (\*Tuples can be nested \*) let d = ((1,4,62),("bye",15),73.95);;val d : (int \* int \* int) \* (string \* int) \* float = ((1, 4, 62), ("bye", 15), 73.95) # (\*Patterns can be nested \*) let  $(p_{st, j}) = d;; (* _ matches all, binds nothing)$ \*) val p : int \* int \* int = (1, 4, 62)val st : string = "bye"

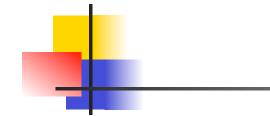

# Now it's your turn

# You should be able to do WA1 through step

#### **Functions**

```
# let plus_two n = n + 2;;
val plus_two : int -> int = <fun>
# plus_two 17;;
- : int = 19
```

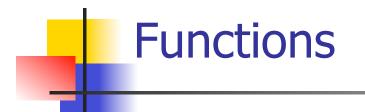

#### Nameless Functions (aka Lambda Terms)

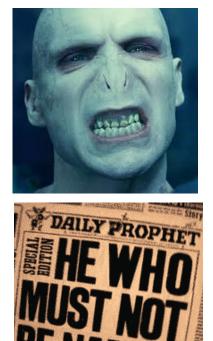

### Functions

# let plus\_two n = n + 2;; val plus\_two : int -> int = <fun> # plus\_two 17;; - : int = 19 # let plus\_two = fun n -> n + 2;; val plus\_two : int -> int = <fun> # plus\_two 14;;

-: int = 16

First definition syntactic sugar for second

### Using a nameless function

- # (fun x -> x \* 3) 5;; (\* An application \*)
   : int = 15
- # ((fun y -> y +. 2.0), (fun z -> z \* 3));;
   (\* As data \*)
- : (float -> float) \* (int -> int) = (<fun>, <fun>)

Note: in fun v -> exp(v), scope of variable is only the body exp(v)

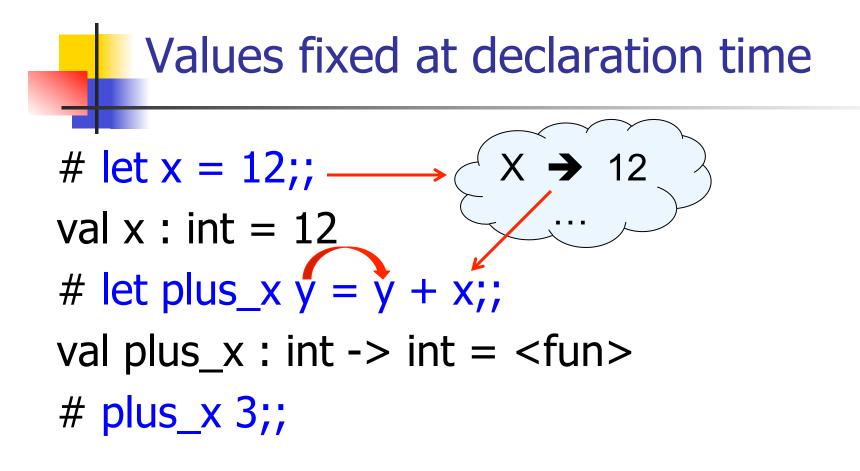

What is the result?

#### Values fixed at declaration time

```
# let x = 12;;
val x : int = 12
# let plus_x y = y + x;;
val plus_x : int -> int = <fun>
# plus_x 3;;
- : int = 15
```

#### Values fixed at declaration time

- # let x = 7;; (\* New declaration, not an
   update \*)
  val x : int = 7
- # plus\_x 3;;

What is the result this time?

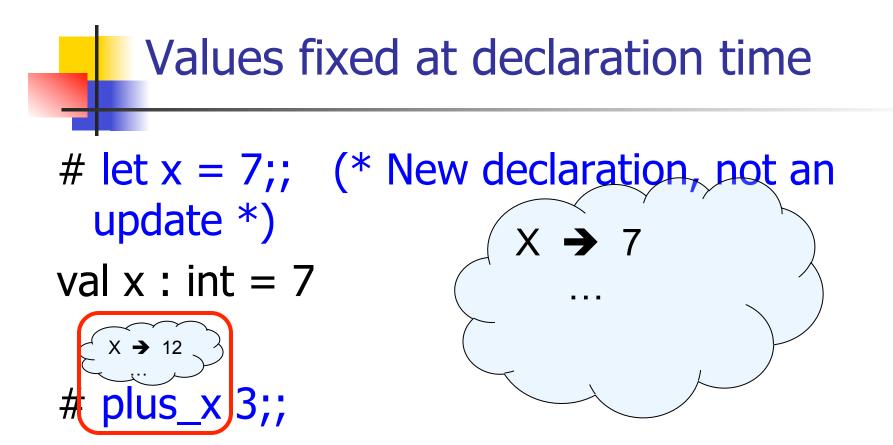

What is the result this time?

#### Values fixed at declaration time

- # let x = 7;; (\* New declaration, not an
   update \*)
  val x : int = 7
- # plus\_x 3;;
   : int = 15

#### Question

- Observation: Functions are first-class values in this language
- Question: What value does the environment record for a function variable?
- Answer: a closure

### Save the Environment!

A closure is a pair of an environment and an association of a sequence of variables (the input variables) with an expression (the function body), written:

 $f \rightarrow \langle (v1,...,vn) \rightarrow exp, \rho_f \rangle$ 

Where p<sub>f</sub> is the environment in effect when f is defined (if f is a simple function)

### Closure for plus\_x

When plus\_x was defined, had environment:

$$\rho_{\text{plus}_x} = \{..., x \rightarrow 12, ...\}$$

Recall: let plus\_x y = y + x

is really let plus\_x = fun y -> y + x

Closure for fun y -> y + x:

<y  $\rightarrow$  y + x,  $\rho_{\text{plus}_x}$  >

Environment just after plus\_x defined:

{plus\_x  $\rightarrow \langle y \rightarrow y + x, \rho_{plus_x} \rangle$ } +  $\rho_{plus_x}$ 

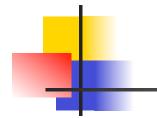

# Now it's your turn

## You should be able to do HW1 Problem 1 , parts (\* 7 \*) and (\* 8 \*)

### Evaluation of Application of plus\_x;;

#### Have environment:

where  $\rho_{\text{plus}_x} = \{x \rightarrow 12, \dots, y \rightarrow 24, \dots\}$ 

- Eval (plus\_x y, ρ) rewrites to
- Eval (App  $\langle y \rightarrow y + x, \rho_{plus_x} \rangle 3, \rho$ ) rewrites to
- Eval (y + x, {y  $\rightarrow$  3} + $\rho_{\text{plus x}}$ ) rewrites to
- Eval (3 + 12 , ρ<sub>plus\_x</sub>) = 15

Functions with more than one argument

- # let add\_three x y z = x + y + z;;
- val add\_three : int -> int -> int -> int -> int = < fun >
- # let t = add\_three 6 3 2;;
- val t : int = 11
- # let add\_three =
  - fun x -> (fun y -> (fun z -> x + y + z));;

val add\_three : int -> int -> int -> int = <fun>

Again, first syntactic sugar for second

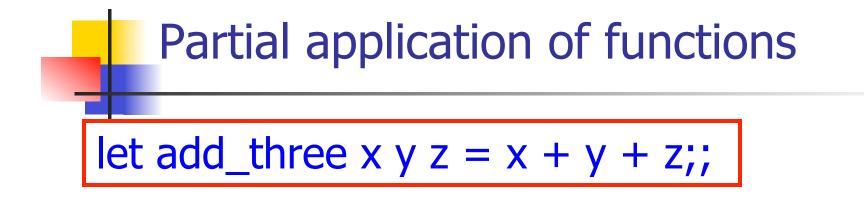

- # let h = add\_three 5 4;; val h : int -> int = <fun> # h 3;; - : int = 12 # h 7;;
- -: int = 16

#### Functions as arguments

# let thrice f x = f (f (f x));;val thrice : ('a -> 'a) -> 'a -> 'a = <fun> # let q = thrice plus two;;val q : int -> int = <fun> # q 4;; -: int = 10# thrice (fun s -> "Hi! " ^ s) "Good-bye!";;

- : string = "Hi! Hi! Hi! Good-bye!"

### Functions on tuples

# let plus\_pair (n,m) = n + m;;val plus pair : int \* int -> int = <fun> # plus\_pair (3,4);; -: int = 7# let double x = (x,x);;val double : 'a -> 'a \* 'a = <fun> # double 3;; -: int \* int = (3, 3) # double "hi";;

- : string \* string = ("hi", "hi")

#### Match Expressions

# let triple\_to\_pair triple = match triple with  $(0, x, y) \rightarrow (x, y)$   $|(x, 0, y) \rightarrow (x, y)|$   $|(x, y, _) \rightarrow (x, y);;$ •Each clause: pattern on left, expression on right •Each x, y has scope of only its clause •Use first matching clause

val triple\_to\_pair : int \* int \* int -> int \* int =
 <fun>

### Closure for plus\_pair

 Assume p<sub>plus\_pair</sub> was the environment just before plus\_pair defined

Closure for plus\_pair:

<(n,m)  $\rightarrow$  n + m,  $\rho_{plus_pair}$ >

• Environment just after plus\_pair defined: {plus\_pair  $\rightarrow <(n,m) \rightarrow n + m, \rho_{plus_pair} >$ }

+ <sup>p</sup>plus\_pair